## **Jadr ˛ <sup>o</sup> Linux 2.6**

#### *a zadania czasu rzeczywistego*

Artur Lewandowski

al167167@students.mimuw.edu.pl

#### **1Wprowadzenie**

Linux 2.6 wprowadza dużo nowych cech polepszających wydajność zadań czasu rzeczywistego. Oczekuje się, że te szeroko rozbudowane właściwości w jądrze 2.6, przyśpieszą adaptację Linuksa w zastosowaniach czasu rzeczywistego. Najistotniejsze cechy jądra 2.6, z punktu widzenia takich zadań to:

- wywłaszczanie jądra
- scheduler O(1)
- większe możliwości kontroli czasu (ang. timing)

#### **2Wywłaszczanie jadra ˛**

Jądro 2.6 jest wywłaszczalne do pewnego stopnia. Czas odpowiedzi jest krótszy niz˙ <sup>w</sup> serii 2.4, ponadto wersja 2.6 daje programistom lepszą kontrolę nad czasem wykonania (ang. timing).

Pierwsze łatki wywłaszczające jądro powstały dla Linuxa 2.3, ale zostały odrzucone przez Linusa Torvaldsa. Kod był nastepnie rozwijany przez firmę MontaVista. Obecnie opiekunem łatki wywłaszcającej jądro jest Robert Love.

#### **2.1Punkty wywłaszczania**

W jądrze 2.6 kod został okraszony punktami wywłaszczenia (preemption points), instrukcjami, które pozwalaja˛ schedulerowi uruchomić i być może zablokować aktualny proces, by przeszeregować ć proces o wyższym ższym priorytecie.

#### **2.2Okresowe testy**

Linux 2.6 unika niepotrzebnych opóźnień w wywołaniach systemowych, przez sytematyczne testowanie punktu wywłaszczania.

Podczas takiego testu, proces wywołujący funkcję systemową może zostać zablokowany, co pozwoli działać innemu procesowi.

#### **2.3Problem <sup>z</sup> pami˛ecia˛ wirtualna˛**

Oprogramowanie, które musi wykonywac´ sie zgodnie <sup>z</sup> ramami czasowymi jest w sprzeczności z pomysłem stronnicowania na żądanie w pamięci wirtualnej. Powolna obsługa błędu braku strony może zrujnować czas odpowiedzi (ang. responsiveness). Kernel 2.6 może zostać zbudowany bez pamięci wirtualnej i tak wyeliminować ten problem.

Odpowiedzialność za zapewninie dostatecznej ilości pamięci fizycznej spada na programistę.

# **3 Scheduler O(1)**

Planista (ang. scheduler) został przepisany od początku, by wyeliminować powolne algorytmy z poprzednich wersji. Poprzedni scheduler działał <sup>w</sup> czasie O(n), na czym szczególnie cierpiały skomplikowane preocesy wielowatkowe.

Autorem nowego planisty jest węgierski programista Ingo Molnar. Jego łatki na jądro 2.5 były uparcie odrzucane przez Linusa Torvaldsa, ale ostatecznie autor Linuksa ugiął sie pod naciskiem popularności łatki z szeregowaniem procesów w czasie stałym.

Zalety nowego planisty to:

- mały narzut na czas procesora
- dobre skalowanie wraz ze wzrastającą liczbą procesów – O(1)
- dobre skalowanie wraz ze wzrastającą liczbą procesorów – O(1) na szeregowanie i O(N) na balansowanie obciążenia

#### **3.1Wybieranie <sup>w</sup> czasie stałym**

Gdy proces staje sie gotowy, jest sortowany i wstawiany do kolejki aktualnej (ang. current queue). Funkcja schedule wybiera tylko proces na najlepszym miejscu <sup>w</sup> kolejce, <sup>w</sup> ten sposób czas działania jest stały.

#### **3.2Kolejka wyczerpanych**

Gdy proces wykorzysta swój kwant czasu, jest przenoszony do kolejki wyczerpanych (ang. expired queue). Przy dodawaniu do kolejki jest sortowany zgodnie ze swoim priorytetem.

#### **3.3Zamiana kolejek**

Gdy kolejka aktualna oprózni sie, nastepuje zamiana. Posortowana kolejka wyczerpanych staje sie aktualną a pusta kolejka aktualna staje się kolejką wyczerpanych.

#### **4Odmierzanie czasu**

Wprowadzono obslugę wysokorozdzielczościowych stoperów POSIX (ang. POSIX high-resolution timers). Systemy czasu rzeczywistego często potrzebują odpytywać (ang. poll) sprzęt lub wykonywać inne zadania według stałego rozkładu. Dzięki stoperom POSIX, bardzo łatwo jest ustawić dowolne zadanie jako uruchamiane systematycznie co określony czas.

#### **5Inne cechy jadra ˛ 2.6**

- wątki POSIX poprzednią implementację watkow "LinuxThreads" zastapiło NPTL (ang. Native POSIX Thread Library) czyli "własna biblioteka wątków POSIX"
- lepsze wparcie dla SMP mocne powiązanie zadania i procesora zapobiega niepotrzebnemu przeskakiwaniu między procesorami
- sygnały POSIX (ang. POSIX signals) <sup>w</sup> przeciwieństwie do sygnałów Unixowych nie gubia się i mogą przenosić w sobie informację jako argument

# **6 Czy to działa?**

Firma LynuxWorks znana <sup>z</sup> produkcji własnrgo komercyjnego systemu czasu rzeczywistego, jako pierwsza wypuściła na rynek dystrybucję Linuxa opartą na jądrze 2.6 dostosowaną do zastosowań czasu rzeczywistego. Dystrybuja ta nosi nazwę "BlueCat 5.0" i pobieranie wersji beta jest darmowe. W serwisie internetowym [www](www.LinuxDevices.com/articles/AT5152980814.html).[LinuxDevices](www.LinuxDevices.com/articles/AT5152980814.html).[com/articles/AT5152980814](www.LinuxDevices.com/articles/AT5152980814.html).[ht](www.LinuxDevices.com/articles/AT5152980814.html)ml mozna ˙żna zobaczyć bardzo interesujące wyniki porównań interaktywności tego systemu z jądrem  $2.4$  i  $2.6$ .  $\frac{J_{\text{qdro Linux 2.6-p.13/14}}}{J_{\text{qdro Linux 2.6-p.13/14}}}$ 

#### **7Literatura**

LinuxDevices – Raport specjalny: "Jądro 2.6 przybywa..."

[http://www](http://www.linuxdevices.com/news/NS9430710378.html).[linuxdevices](http://www.linuxdevices.com/news/NS9430710378.html).[com/news/NS9430710378](http://www.linuxdevices.com/news/NS9430710378.html).[h](http://www.linuxdevices.com/news/NS9430710378.html)tml

LynuxWorks – Przeł om w systemach osadzonych

[http://www](http://www.lynuxworks.com/products/whitepapers/linux-2.6.php3).[lynuxworks](http://www.lynuxworks.com/products/whitepapers/linux-2.6.php3).[com/products/whitepapers/linux](http://www.lynuxworks.com/products/whitepapers/linux-2.6.php3)-[2](http://www.lynuxworks.com/products/whitepapers/linux-2.6.php3).[6](http://www.lynuxworks.com/products/whitepapers/linux-2.6.php3).[p](http://www.lynuxworks.com/products/whitepapers/linux-2.6.php3)hp3

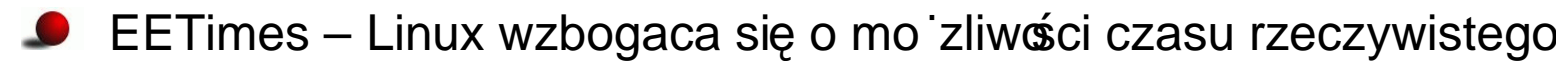

[http://www](http://www.eetimes.com/sys/news/OEG20030908S0064).[eetimes](http://www.eetimes.com/sys/news/OEG20030908S0064).[com/sys/news/OEG20030908S0](http://www.eetimes.com/sys/news/OEG20030908S0064)064

KernelTraffi c – podsumowania dyskusji na LKML (ang. Linux Kernel Mailinig List)

```
http://kt.linuxnews.pl/
```